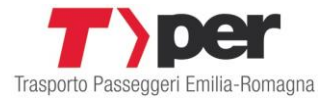

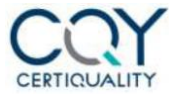

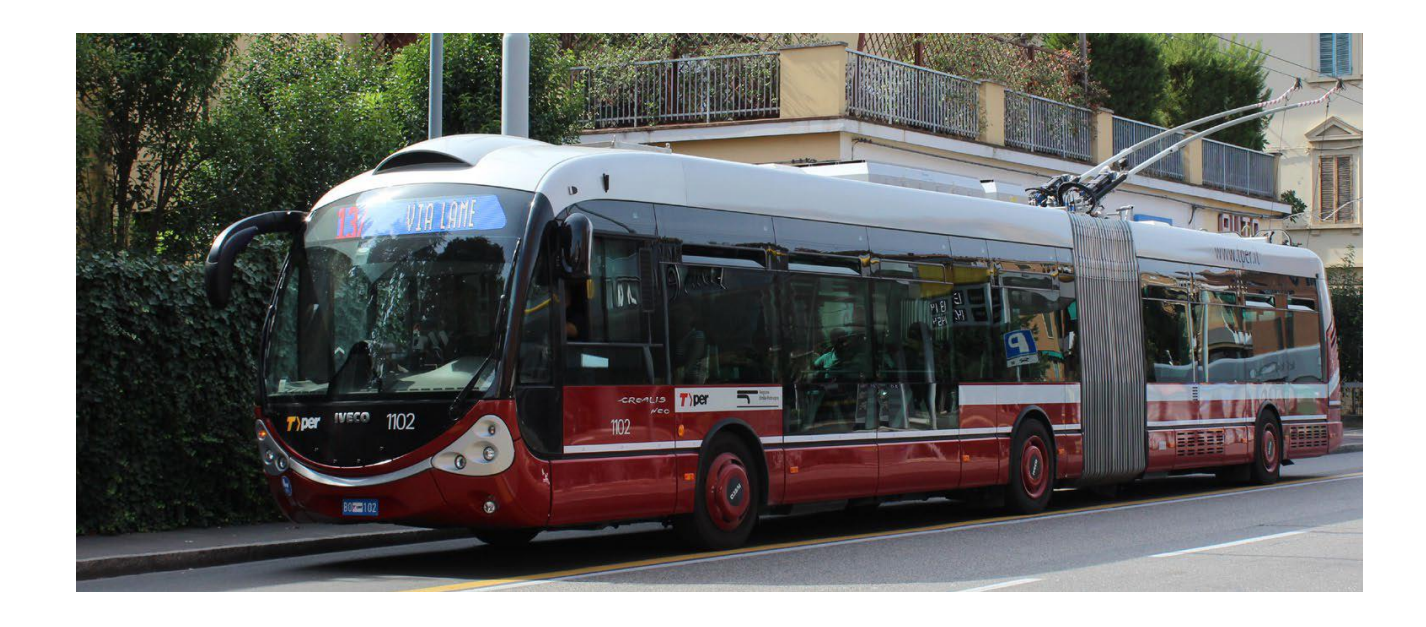

# **Indagine Cliente misterioso**

 **"Mistery 2024"**

 **Linea 13**

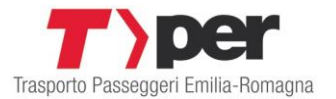

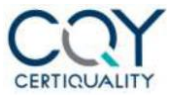

Indagini di Cliente misterioso (Mistery shopper): indagini volte a valutare la qualità dei servizi offerti attraverso l'utilizzo di personale adeguatamente istruito da TPER, che, simulando il comportamento di un cliente qualsiasi, osserva e valuta il servizio erogato.

Le indagini di cliente misterioso misurano la qualità del servizio e sono basate il più possibile su osservazioni obiettive condotte in modo indipendente da gruppi di osservatori addestrati.

I suddetti osservatori effettuano osservazioni dettagliate del servizio rispetto a specifici criteri predefiniti mentre si fingono normali clienti in viaggio nel sistema.

Le indagini sono condotte conformemente ad un procedimento rigoroso che fornisce valutazione obiettive rispetto a riferimenti predefiniti.

È importante che siano definiti sistemi di classificazione che utilizzano liste di controllo calibrate per ridurre al minimo il rischio di squilibri tra i valutatori. Le indagini di cliente misterioso consentono di monitor elementi specifici del servizio che riguardano aspetti di maggiore rilevanza del cliente, sebbene il cliente stesso non possa manifestarli.

Per effettuare le rilevazioni sono state utilizzate le check list riportate in fondo al documento.

Il report riportato nelle pagine seguente riporta i risultati dell'indagine effettuata da TPER sulla linea di riferimento.

Il report è così strutturato (cfr esempio):

# **MISTERY LINEA NN**

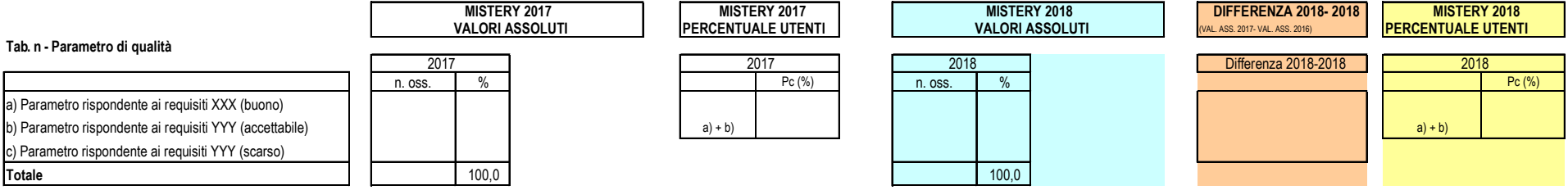

Per ciascun parametro di qualità analizzato:

- 1. nella prima colonna è indicato il parametro analizzato ed eventualmente identificati gli eventuali requisiti con il quale il parametro è stato confrontato e classificato
- 2. nella seconda colonna sono riportati i valori assoluti e le relative percentuali sul totale delle rilevazioni effettuate riferite all'anno precedente (se disponibile).
- 3. nella terza colonna sono riportate, accanto alla specifica dei criteri ritenuti conformi, le percentuali di passeggeri riferite all'anno precedente che beneficiano del servizio di riferimento conforme calcolato con le modalità indicate nella pagina successiva
- 4. nella quarta colonna (di colore azzurro) sono riportati i valori assoluti e le relative percentuali sul totale delle rilevazioni effettuate riferite all'anno corrente
- 5. nella quinta (di colore arancio) sono riportate le differenze tra le percentuali calcolate sul totale dei valori assoluti delle rilevazioni effettuate tra l'anno corrente e l'anno precedente (se disponibile);
- 6. nell'ultima colonna (di colore giallo) sono riportate, accanto alla specifica dei criteri ritenuti conformi, le percentuali di passeggeri riferite all'anno corrente che beneficiano del servizio di riferimento conforme calcolato con le modalità indicate di seguito.

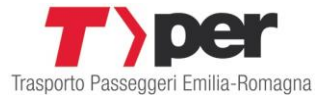

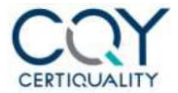

# *Passeggeri che beneficiano del servizio di riferimento*

Considerata una generica corsa j, appartenente ad una generica linea, misurata nel corso di un giorno z, la percentuale degli utenti che beneficia del servizio di riferimento (Pc) può essere calcolata dalla Equazione

$$
P_c = \frac{\sum_{j=1}^{m} X_j^z * P_j^z}{P_{TOT}^z} * 100
$$

dove:

• *m* rappresenta il numero di corse investigate.

 $\cdot^{X_j^z}$ rappresenta una variabile binaria che vale 1 se l'osservazione j è conforme (i.e. il mezzo è pulito) o 0 altrimenti.

 $\cdot \stackrel{P^z}{\hspace{-.1cm} \hbox{--}\hspace{-.1cm} \hbox{--}}$   $\stackrel{z}{\hspace{-.1cm} \hbox{--}\hspace{-.1cm} \hbox{--}\hspace{-.1cm} \hbox{--}\hspace{-.1cm} \hbox{--}\hspace{-.1cm} \hbox{--}\hspace{-.1cm} \hbox{--}\hspace{-.1cm} }$   $\stackrel{z}{\hspace{-.1cm} \hbox{--}\hspace{-.1cm} \hbox{--}\hspace{-.1cm} \hbox{--}\hspace{-.1cm} \hbox{--}\hspace{-.1cm} \hbox{--}\hspace{-.1cm} \hbox{--$ 

 $\cdot P^{Z}_{TOT}$  è il numero complessivo di passeggeri conteggiati sulle corse investigate durante le rilevazioni.

Laddove il criterio di valutazione del parametro di riferimento è espresso invece come un voto da 1 a 10, nella quinta colonna, è inoltre stato espresso il voto calcolato come media ponderale dei voti ricevuti calcolata tenendo conto del numero di passeggeri presente in ogni misurazione.

# MISTERY 2024 VALORI ASSOLUTI

# **MISTERY LINEA 13**

Tab. 1 Frequenza rilevata (differenza tra orario alle fermate ed orario di passaggio bus)

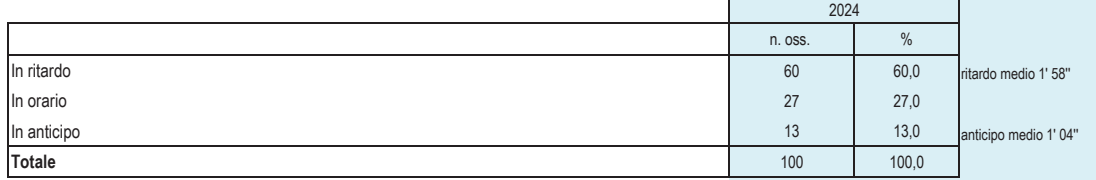

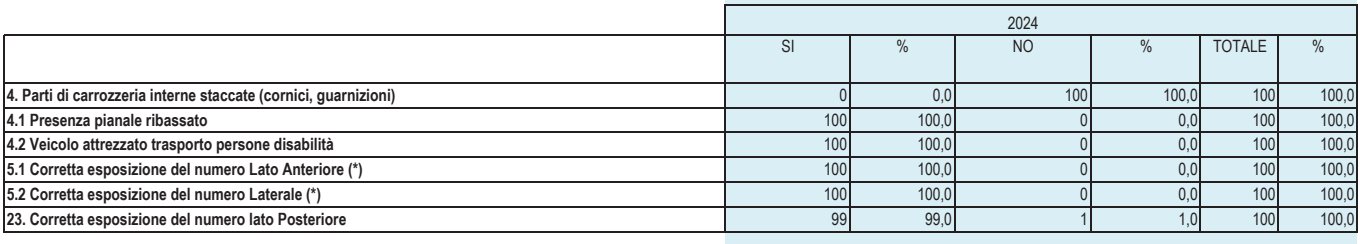

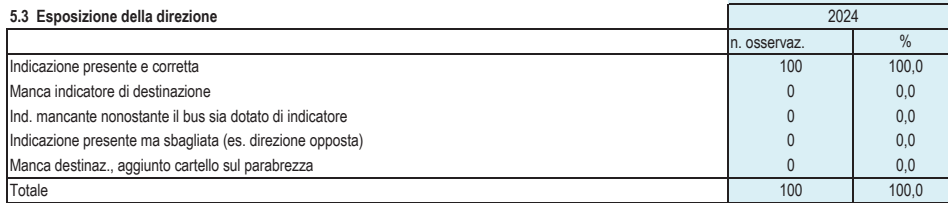

### 5.4 Annuncio vocale destinazione

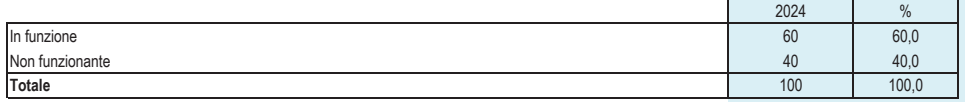

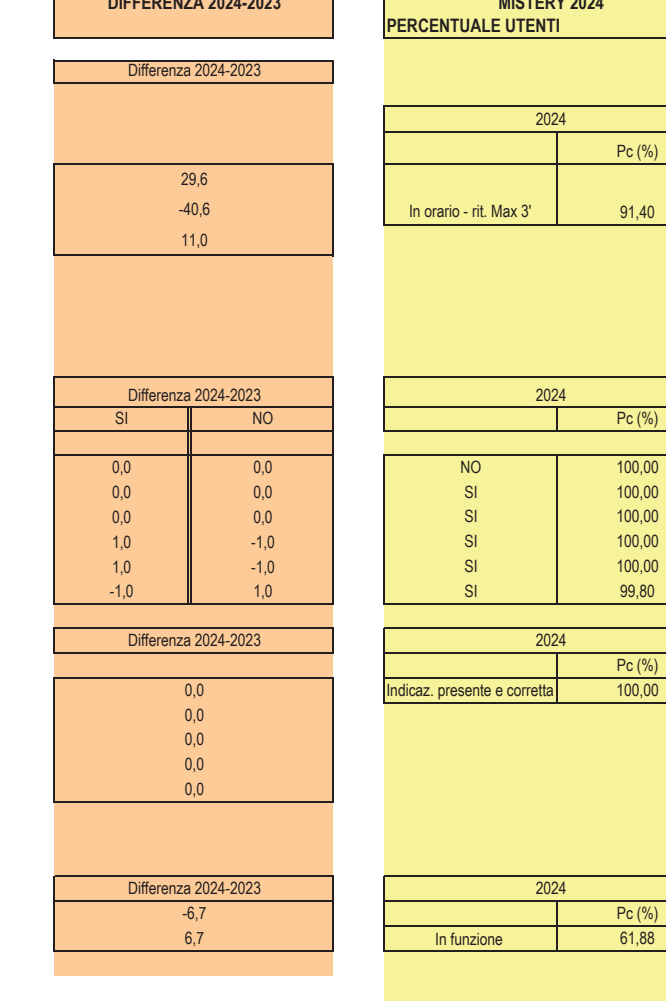

 $\overline{\cdots}$ 

 $\blacksquare$ 

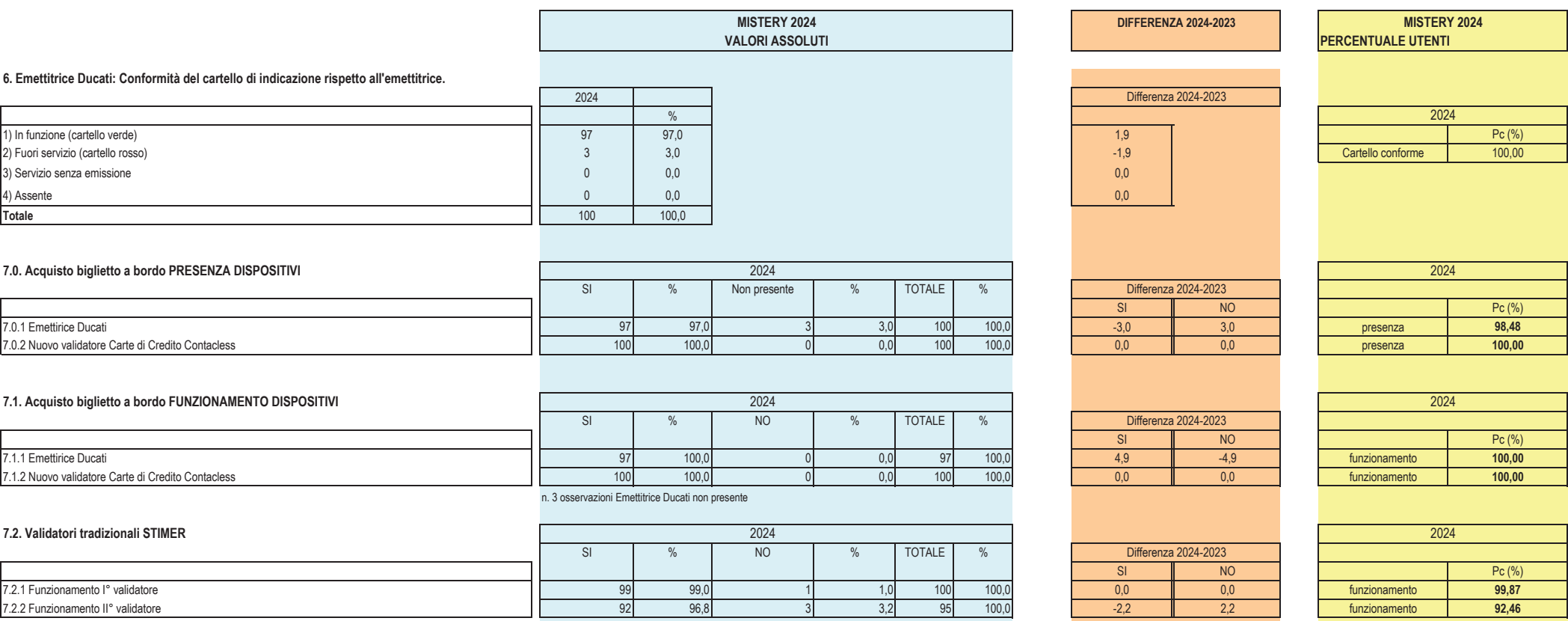

n. 5 osservazioni ll° validatore non presente

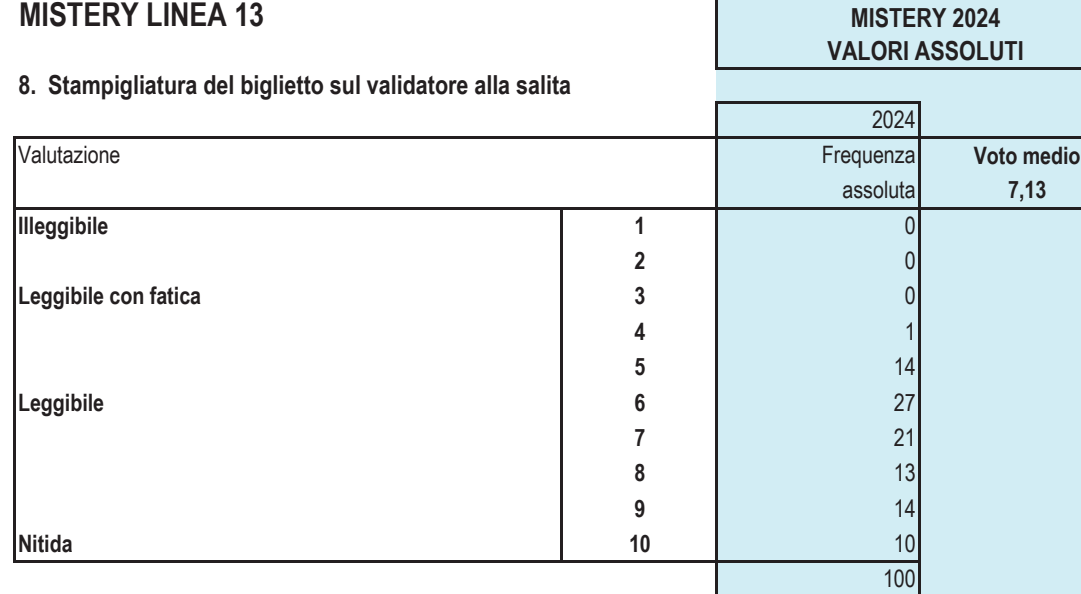

# 9. Orario di timbratura

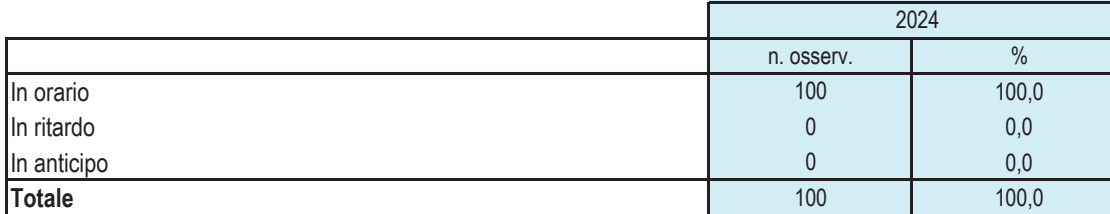

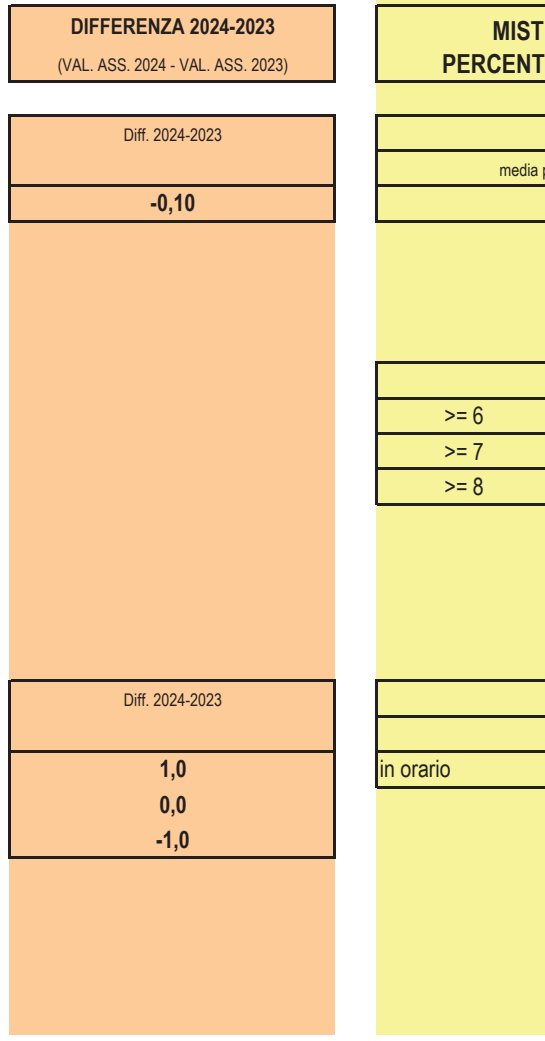

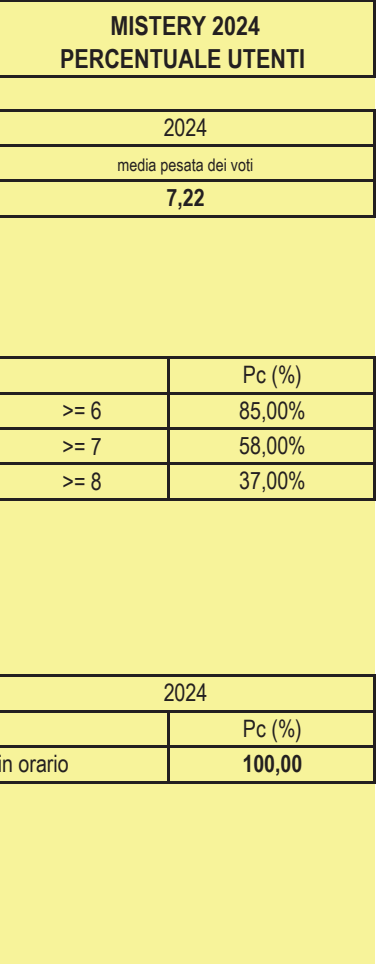

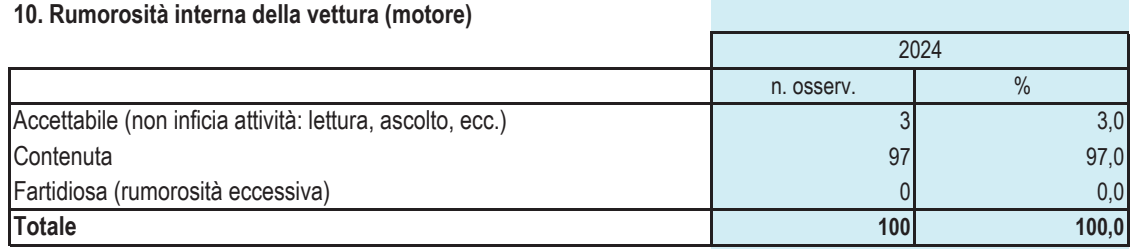

**MISTERY 2024 VALORI ASSOLUTI** 

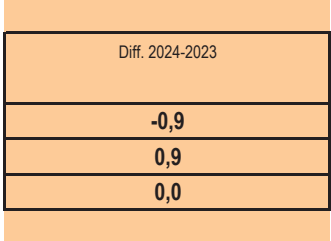

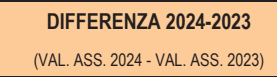

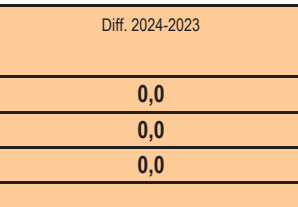

Diff. 2024-2023 (VAL. ASS. 2024 - VAL. ASS. 2023)  $\overline{0,4}$ 

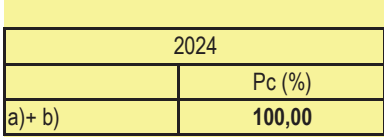

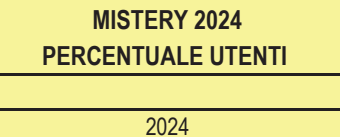

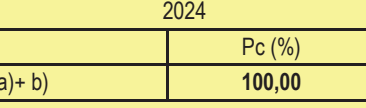

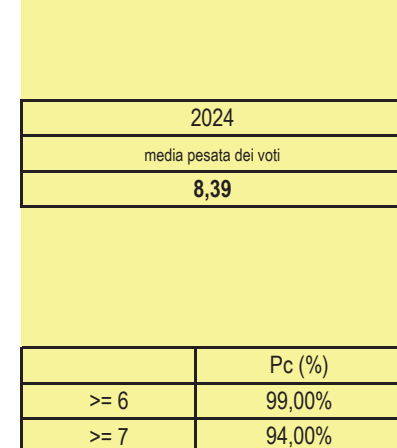

86,00%

 $>= 8$ 

# 11. Rumorosità dei freni

**MISTERY LINEA 13** 

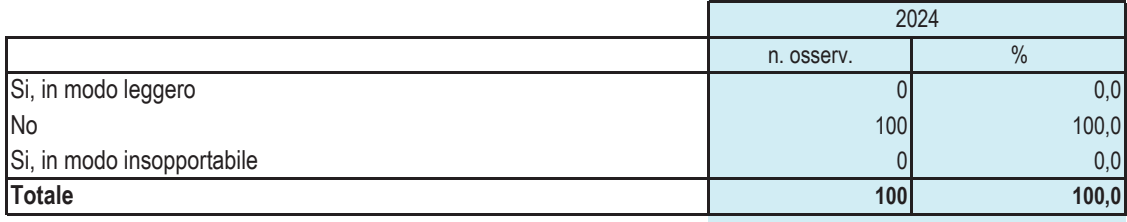

# 12. Vibrazioni interne della vettura (finestrini, sedili, porte)

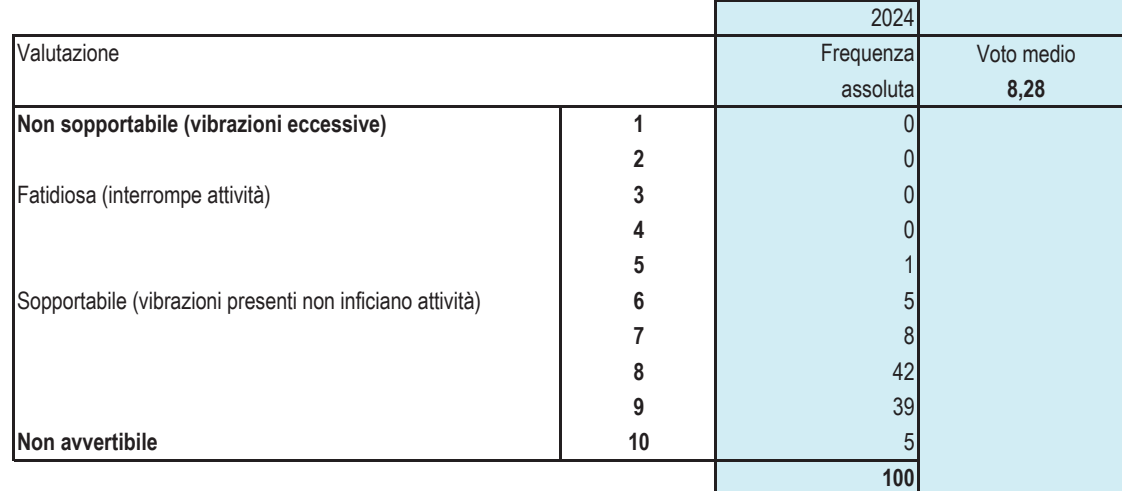

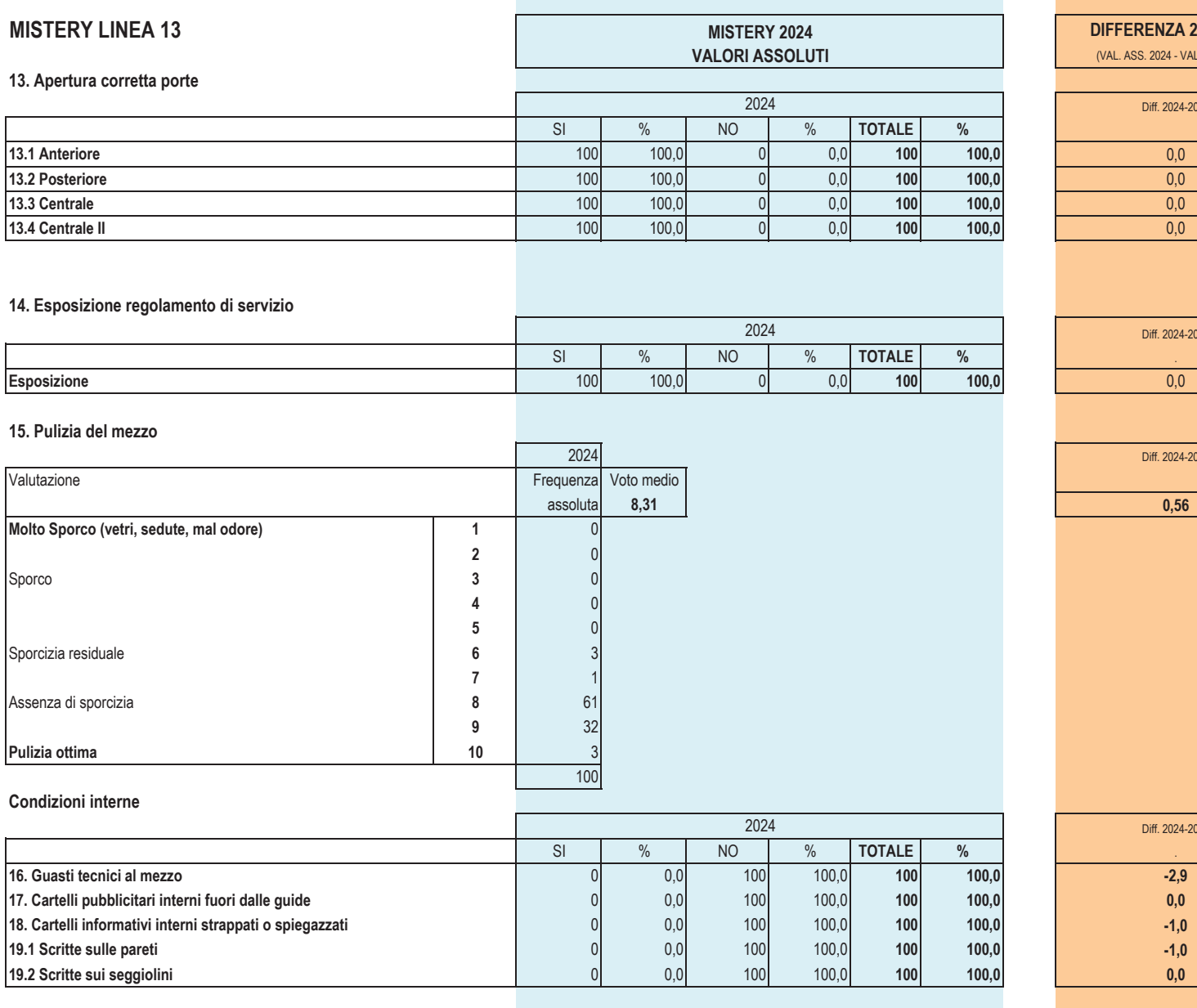

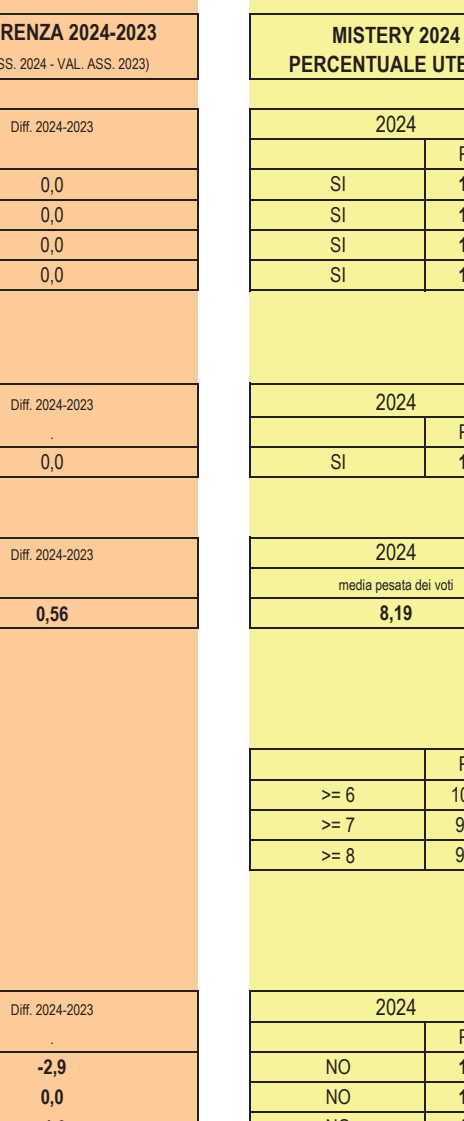

 $\overline{0,0}$  $\overline{0,0}$  $\overline{0,0}$  $\overline{0,0}$ 

 $\overline{0,0}$ 

Diff. 2024-2

 $0,56$ 

 $-2,9$  $0,0$  $-1,0$ 

 $-1,0$  $0,0$  **TENTI** 

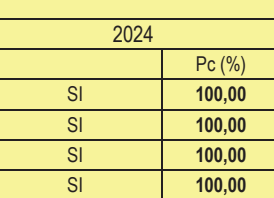

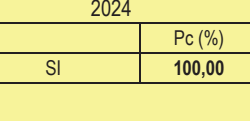

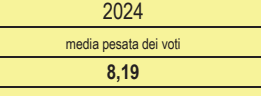

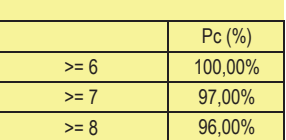

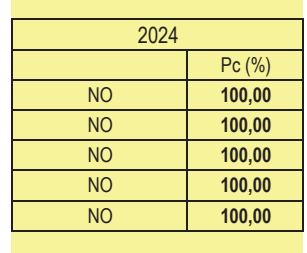

#### **MISTERY LINEA 13** 2024 **MISTERY 2024 DIFFERENZA 2024-2023 VALORI ASSOLUTI** (VAL. ASS. 2023 - VAL. ASS. 2022) **PERCENTUALE UTENTI** 20. grado di affollamento durante il tragitto 2024 2024 Diff. 2024-2023 Valutazione Frequenza Voto medio media pesata dei voti assoluta 8,25  $0,69$  $6,73$ Impossibilità di salita  $\overline{1}$  $\Omega$  $\overline{2}$ Ressa con difficoltà di spostamento  $\overline{3}$  $\overline{4}$  $\overline{5}$  $Pc(%)$  $\mathbf{a}$ Pass. in piedi, ma spazio per muoversi  $6\phantom{a}$ 9 91,00%  $>= 6$  $\overline{7}$  $13$ 82 00%  $>= 7$ Posta a sedere per tutti 8  $12$  $>= 8$ 69.00% 19 9 Posti a sedere senza passeggeri affiancati 38  $10$ 100 22. Impianto di scarico del veicolo (fumo evidente) 2024 2024 Diff. 2024-2023  $\overline{\mathsf{S}}$  $NO$ **TOTALE**  $\frac{0}{0}$  $\%$  $\%$ Pc (%)  $0,0$ 100  $100.0$ 100  $100,0$ Fumo in scarico  $\overline{0}$  $0.0$ **NO** 100 24. Rumorosità esterna emessa dal veicolo 2024 2024 Diff. 2024-2023 Valutazione Frequenza Voto medio media pesata dei voti assoluta  $8,44$ 8,41  $0,4$ Non sopportabile  $\overline{1}$  $\overline{2}$  $\overline{(\ }$ Fastidiosa  $\overline{\mathbf{3}}$  $\sqrt{ }$  $\overline{4}$  $\sqrt{ }$ 5  $Pc(%)$  $\mathcal{C}$ Conforme alla rumorosità traffico stradale 100,00%  $6\phantom{1}6$  $\Omega$  $>= 6$  $\overline{7}$ 100,00%  $10$  $>= 7$  $\overline{\mathbf{8}}$ 40 90.00%  $>= 8$

49

 $100$ 

9

 $10$ 

Non rilevante

# MISTERY LINEA 13

#### **1-** $M$ ISTERY 2024 VALORI ASSOLUTI

2024

 $M$ ISTERY 2024

VALORI ASSOLUTI

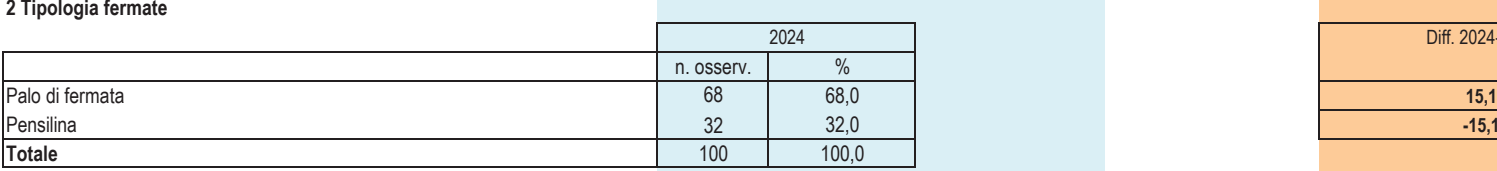

### Accessori

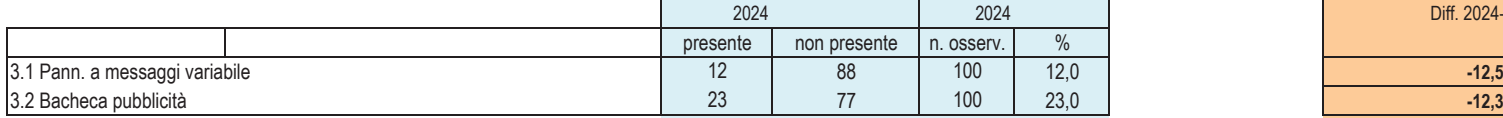

#### **4. Posizione del cartello (posizione, eventuali ostacoli)**

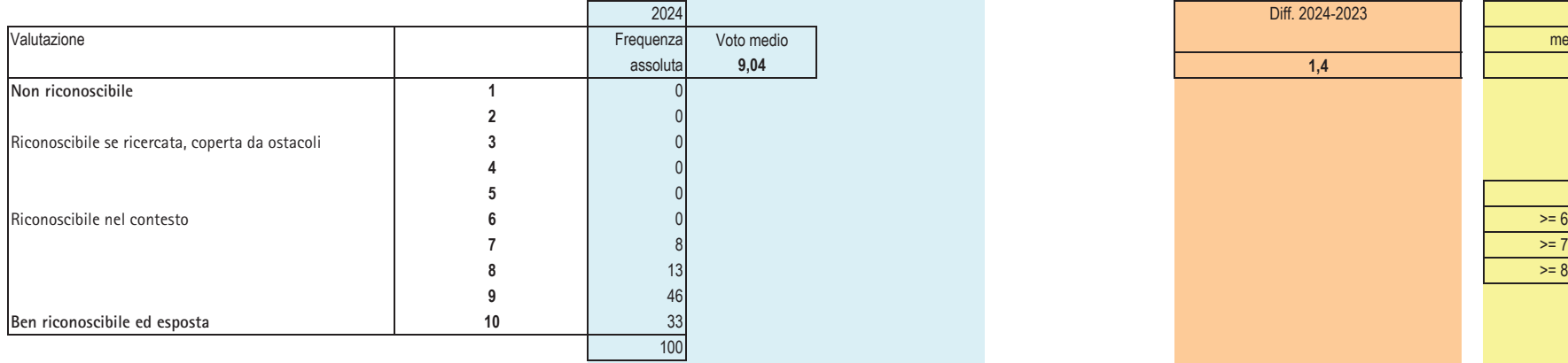

# MISTERY LINEA 13

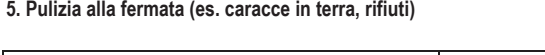

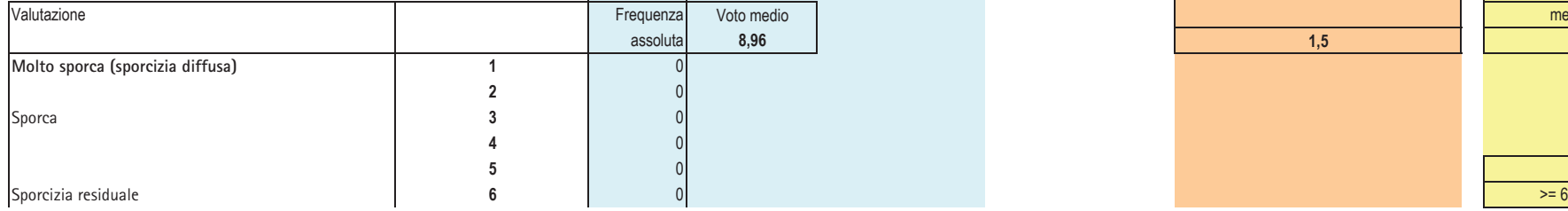

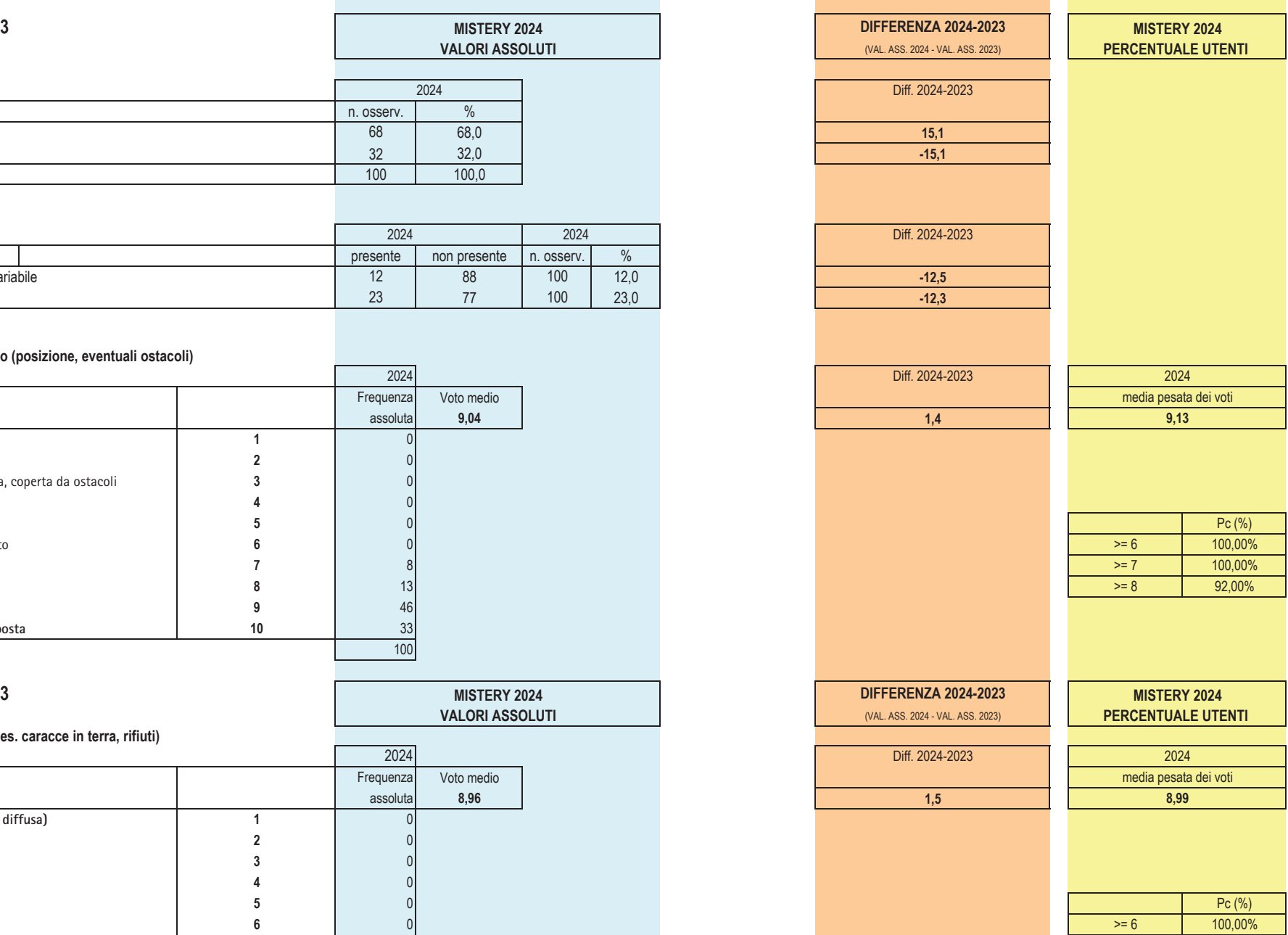

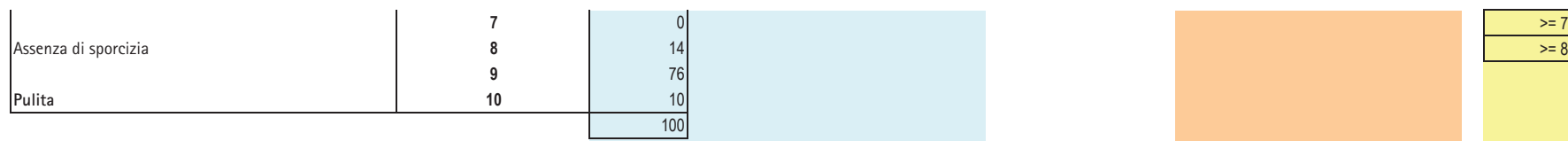

## 6. Pulizia pannello/i informazioni

**9.2. Presenza informazioni regole viaggio**

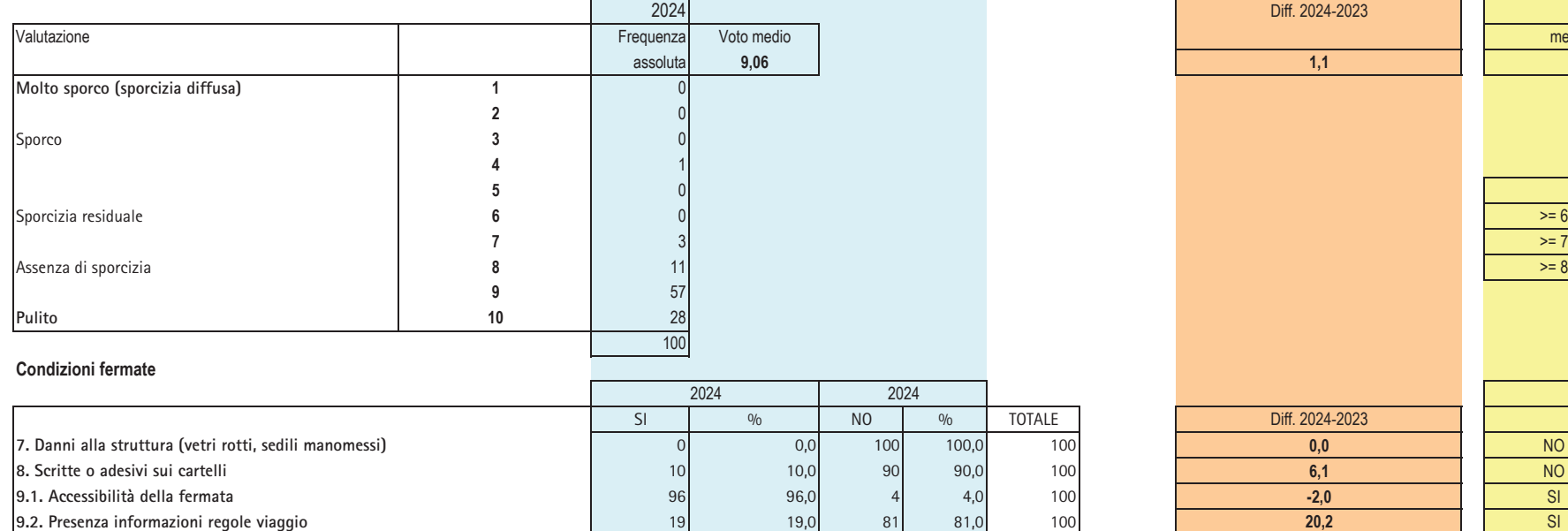

<u> Tanzania (</u>

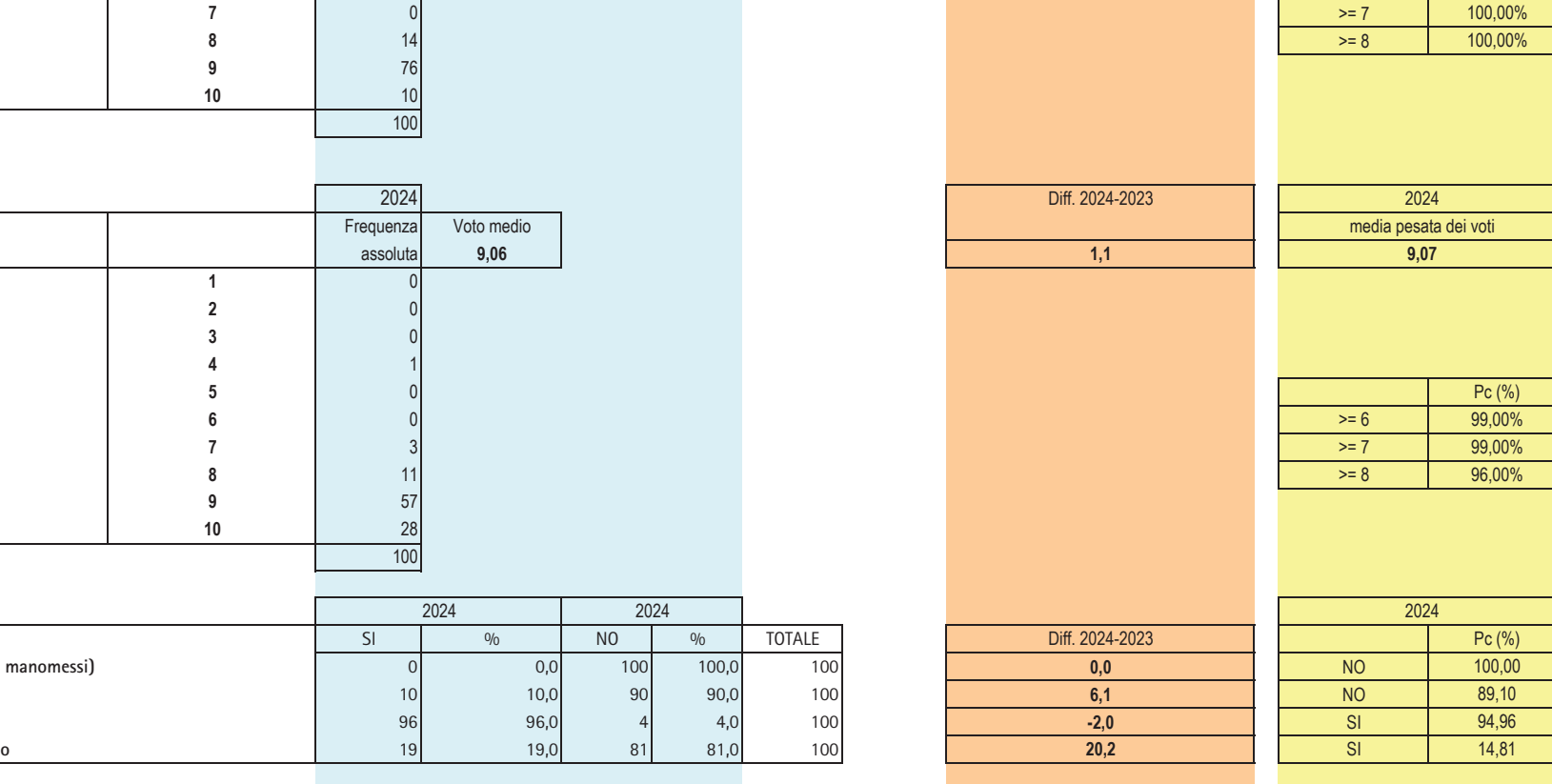